## **Inhalt**

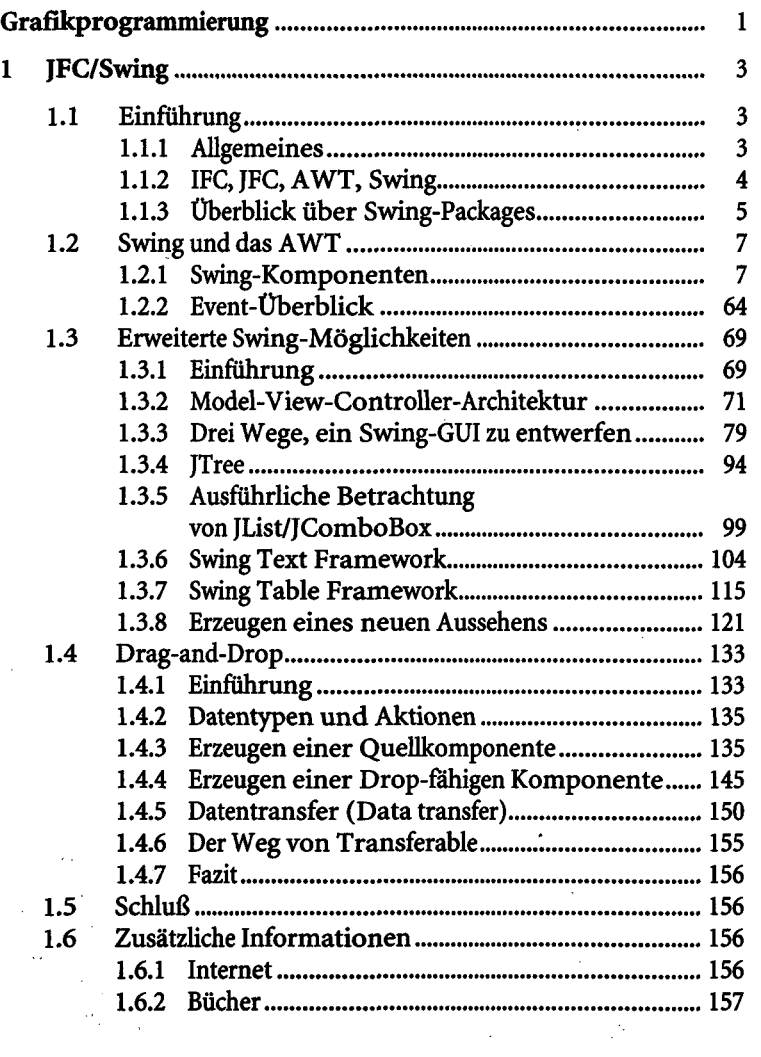

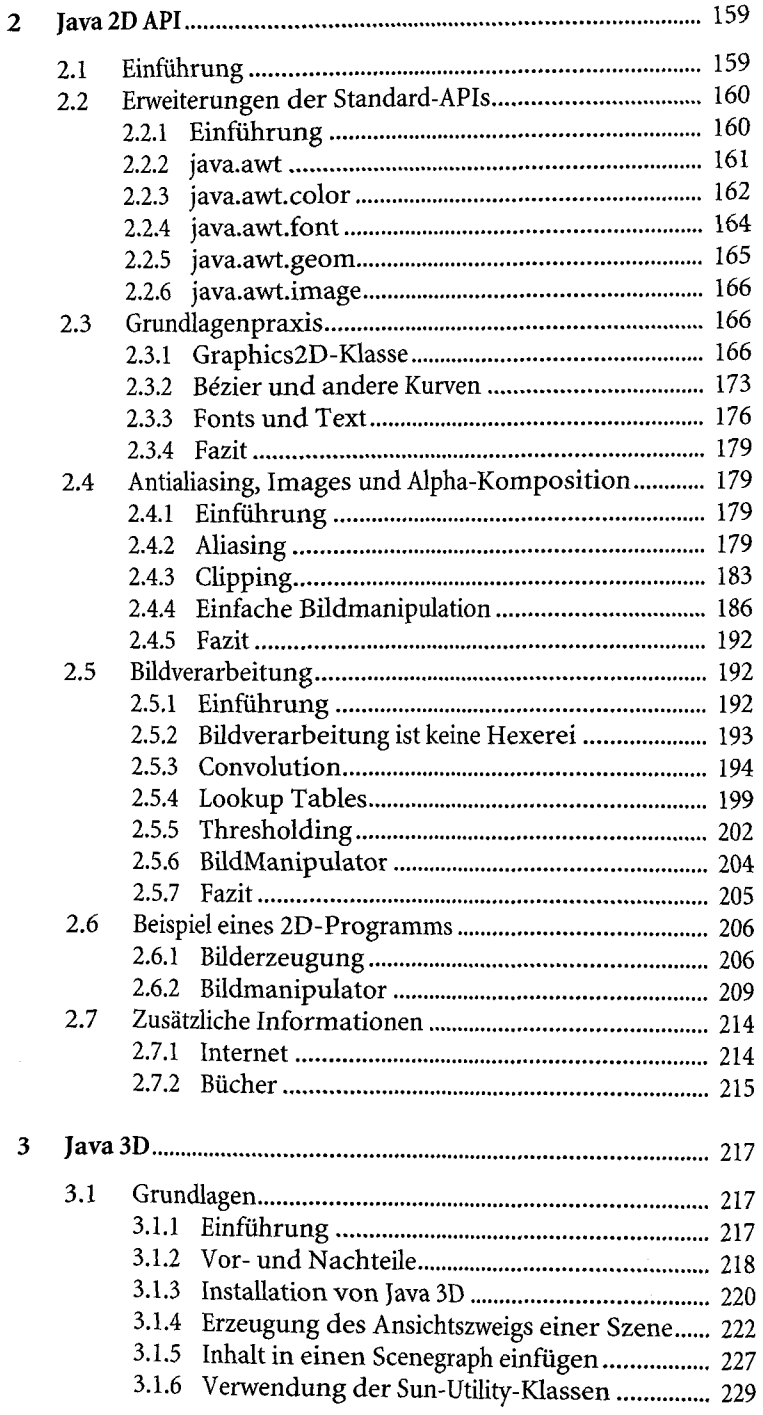

 $\mathbf{t}$ 

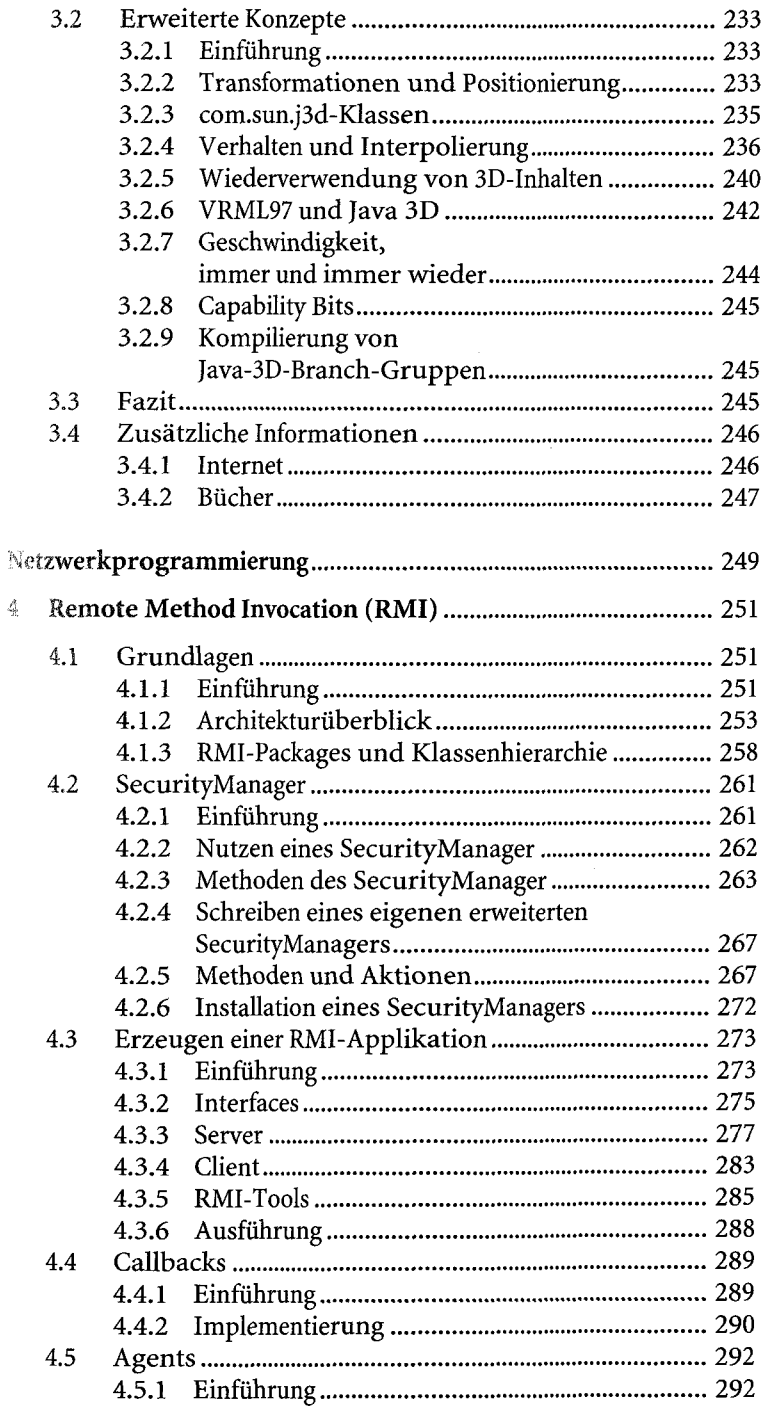

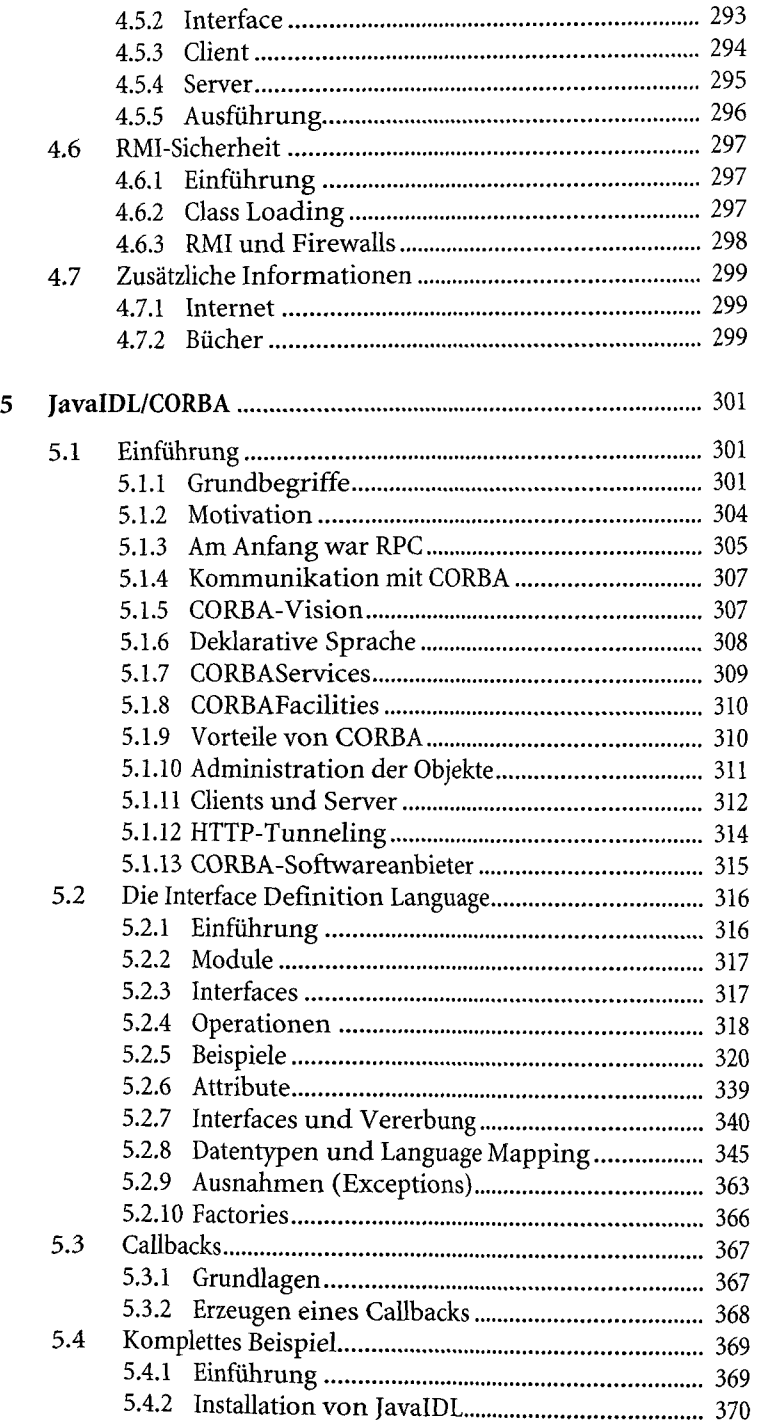

ý.

Ŷ,

 $\overline{1}$  $\begin{array}{c} \begin{array}{c} \begin{array}{c} \end{array} \\ \begin{array}{c} \end{array} \end{array} \end{array}$ 

 $\ddot{\phantom{0}}$ 

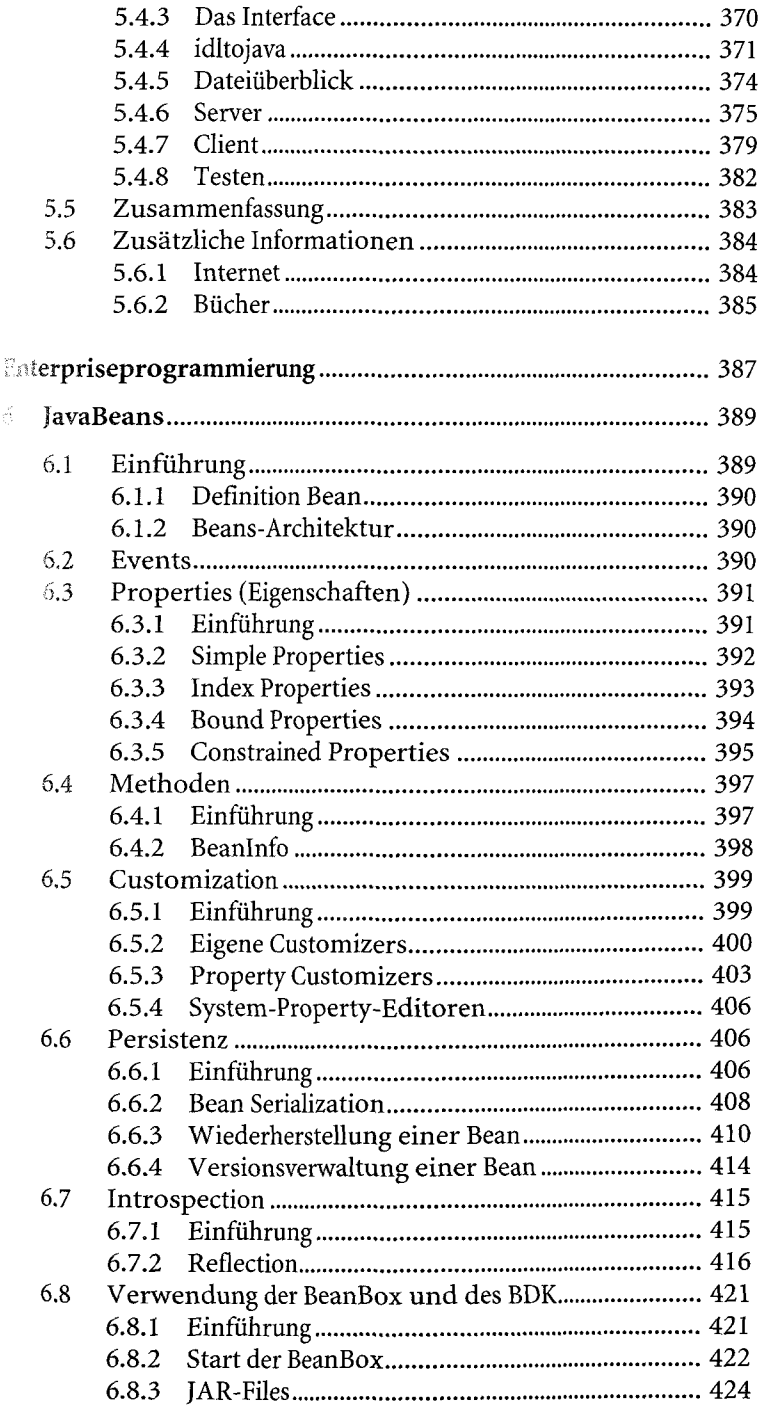

n

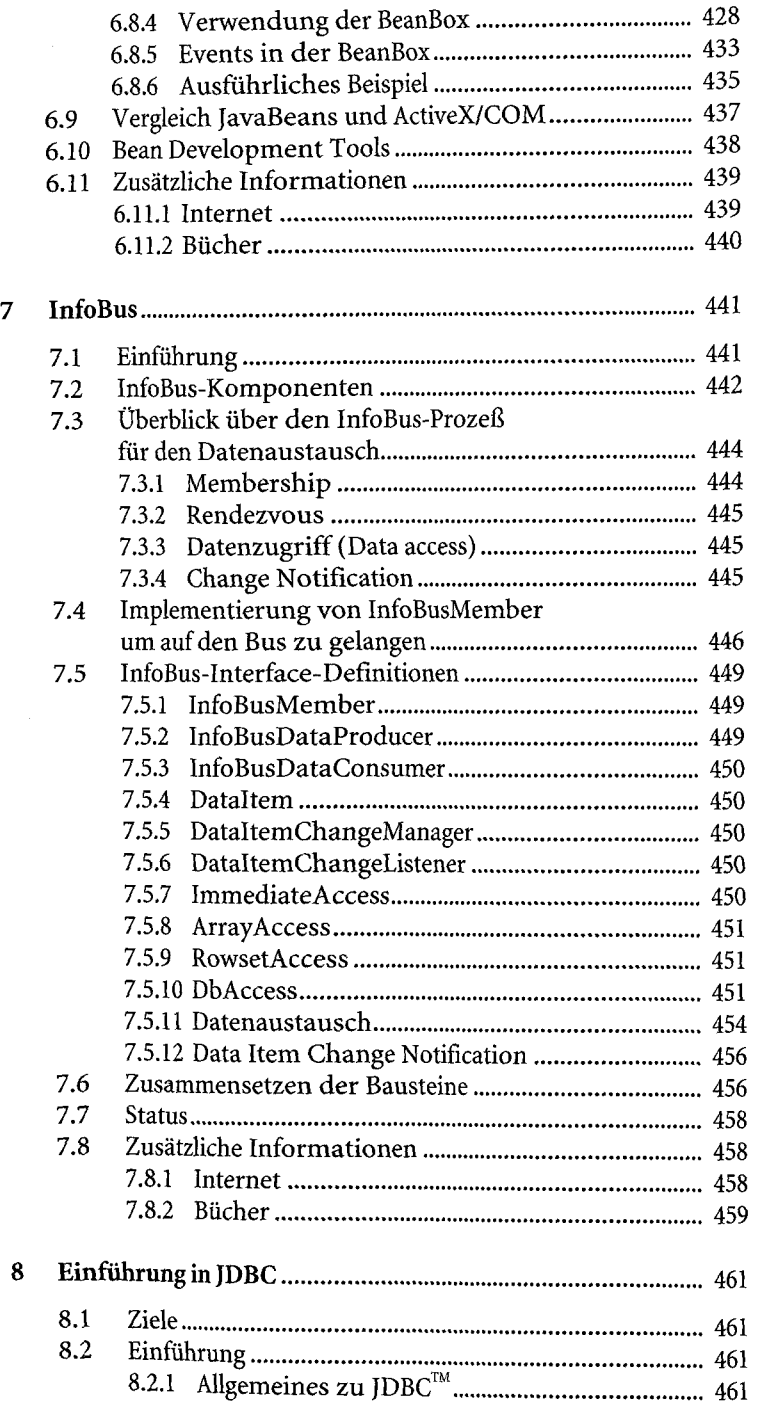

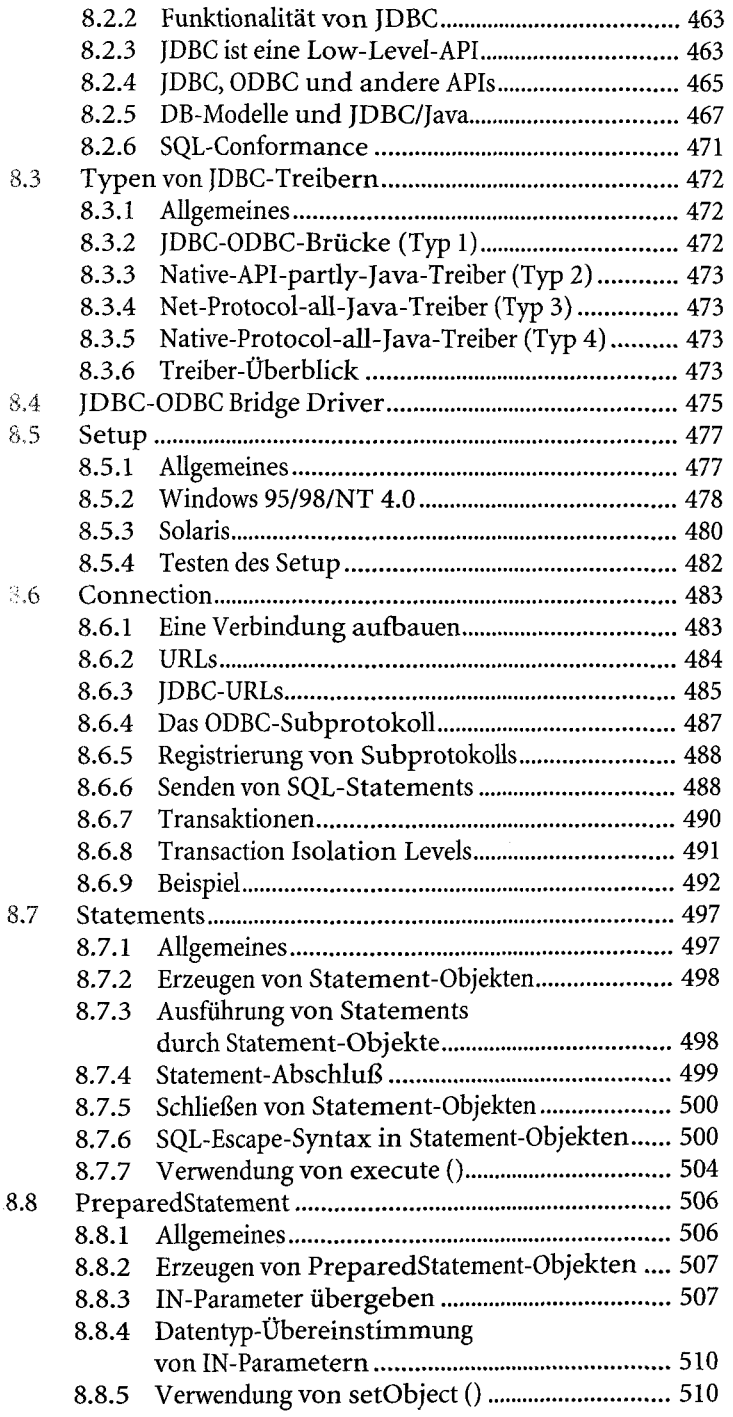

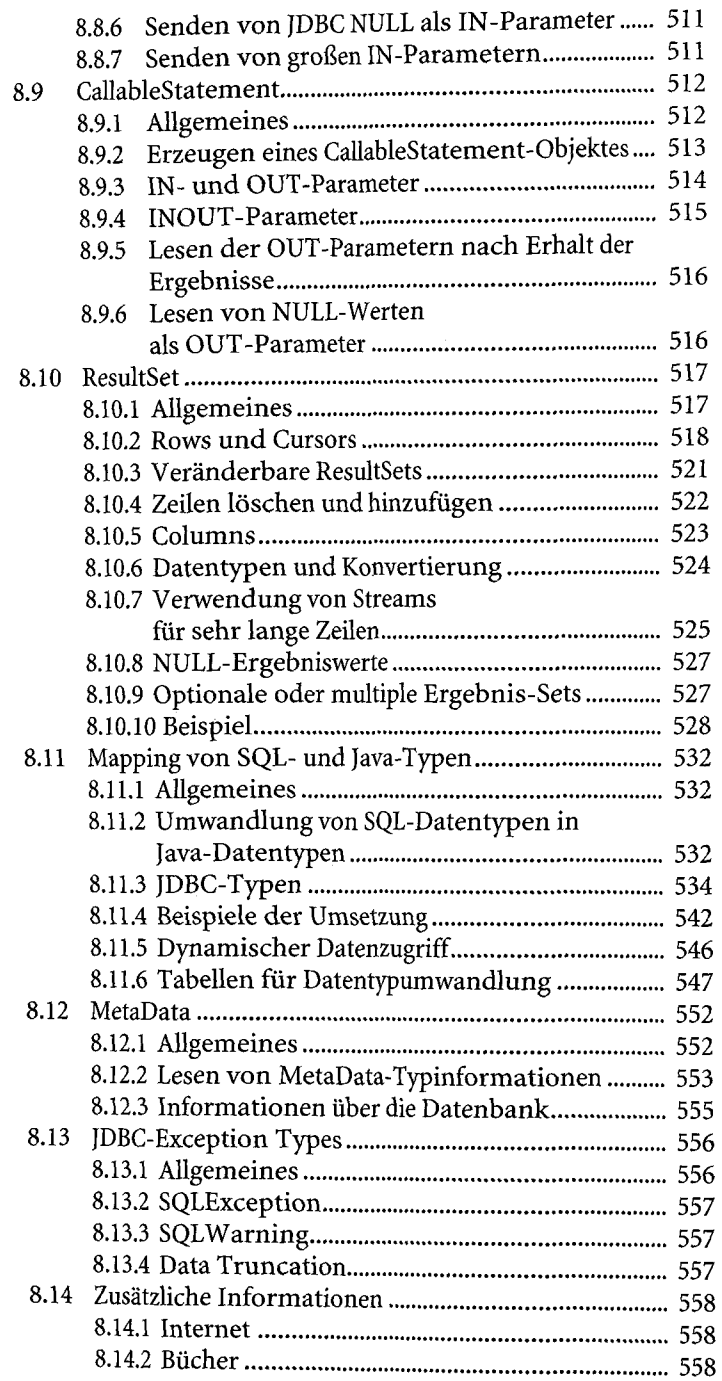

 $\hat{\boldsymbol{\beta}}$ 

 $\mathcal{L}(\mathcal{A})$  and  $\mathcal{L}(\mathcal{A})$ 

 $\mathcal{A}^{\mathcal{A}}$  and  $\mathcal{A}^{\mathcal{A}}$ 

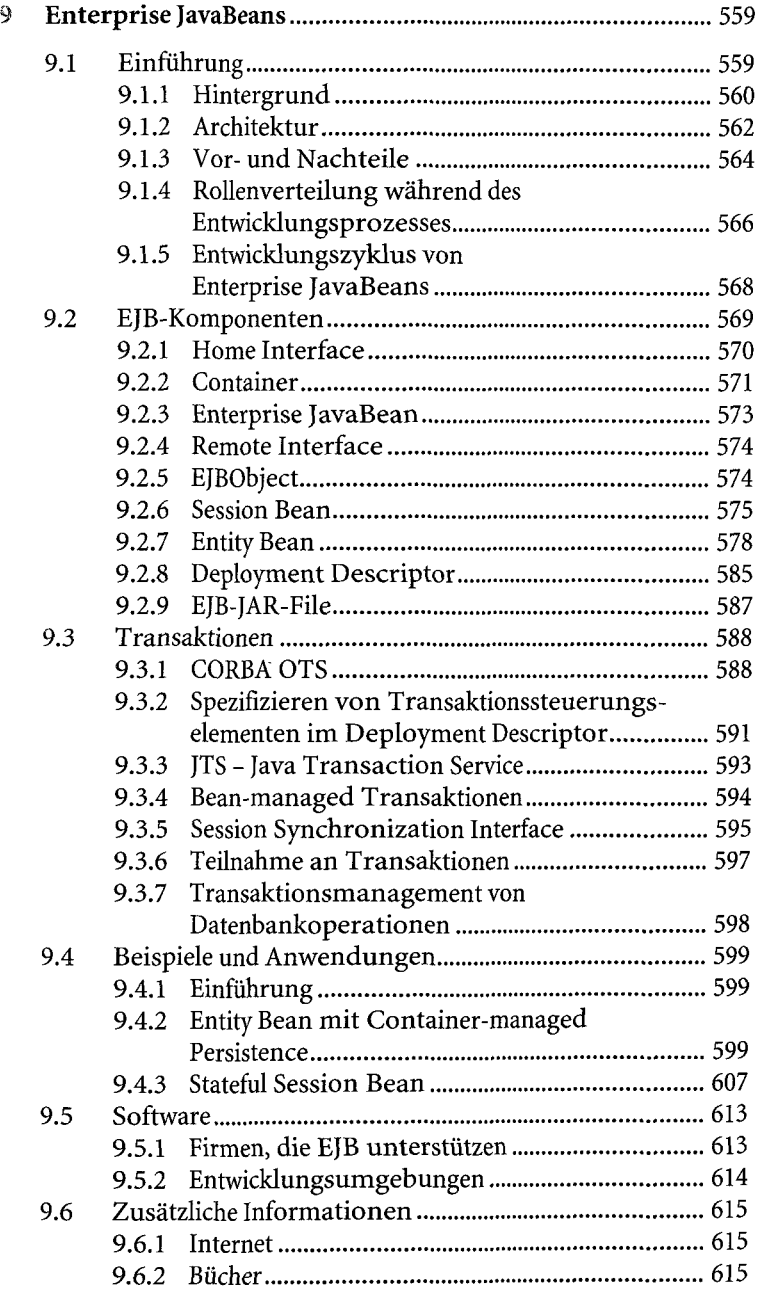

 $\hat{\boldsymbol{\beta}}$ 

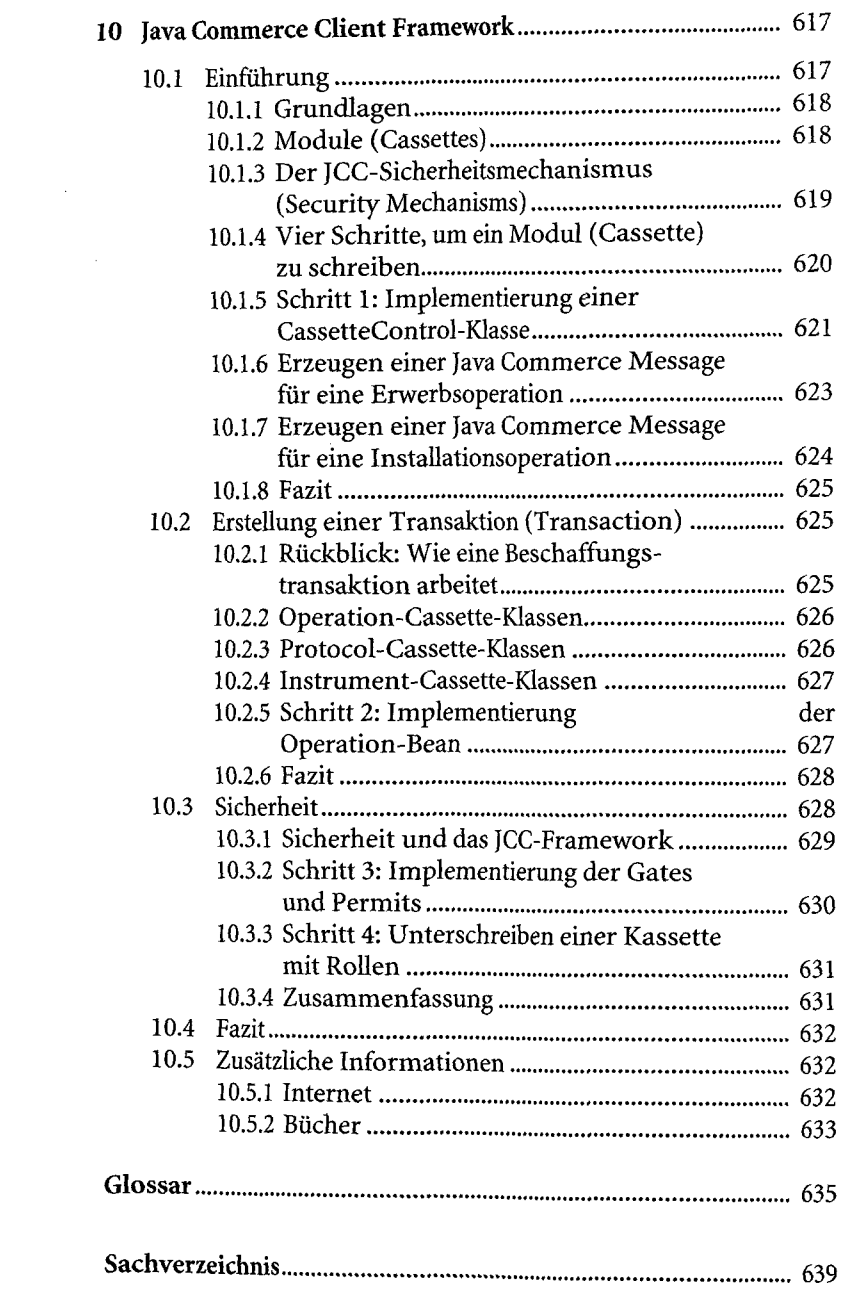